## **Особенности обучения компьютерной графике в рамках курса «Информатика» для непрофильных специальностей и направлений**

Н.Н. Василюк $<sup>1</sup>$ </sup>

nadia-vasiluk@yandex.ru <sup>1</sup> ПГНИУ, Пермь, Российская Федерация;

*В настоящей статье изложены особенности методического подхода к обучению компьютерной графике в рамках курса «Информатика» на непрофильных по отношению к этому предмету специальностях и направлениях. Сформулированы цель и задачи обучения в рамках указанной темы, описан отбор содержания обучения, прежде всего с точки зрения подбора программного обеспечения. Приводятся темы лабораторных работ и примерное описание заданий этих работ.* 

*Ключевые слова: информатика, обучение, компьютерная графика, содержание обучения, лабораторные работы.*

## **Aspects of computer graphics' learning within the course named «Informatics» for non-core specialties and directions**

 $N.N.$  Vasiluk $1$ nadia-vasiluk@yandex.ru <sup>1</sup> <sup>1</sup>PSNIU, Perm, Russian Federation

*In this article, the aspects of the methodical approach to teaching computer graphics within the course named «Informatics» on non-core specialties and directions in relation to this subject are described. The aim and objectives of the training are formulated*  within the framework of this topic, the selection of the content of the learning is described, primarily in terms of software selection. *Themes of laboratory works and approximate tasks are given.*

*Keywords: informatics, learning, computer graphics, content of the learning, laboratory works.*

Дисциплина «Информатика» в вузе входит в учебный план любой непрофильной по отношению к этой дисциплине специальности и направления. Ее целью является формирование знаний основ информатики и базовых умений и навыков в сфере информационных технологий, необходимых каждому образованному человеку и специалисту, с учетом компетенций, представленных в федеральном государственном образовательном стандарте. В свою очередь, формирование профессиональных, в узком смысле слова, компетенций, входит в задачи других дисциплин, изучаемых на старших курсах.

Стандартизация курса «Информатика» в ПГНИУ позволила унифицировать ее содержание, технологии и методики обучения, реализовать новые формы организации учебного процесса. В рамках уменьшающегося количества аудиторных часов особенно важно грамотно подбирать методы и средства обучения, с целью наиболее эффективного формирования необходимых компетенций. Прослеживание связей между школьным и вузовским курсом информатики помогает студентам более осознанно воспринимать как теоретическую информацию, так и овладевать практическими навыками.

Область информатики, связанная с компьютерной графикой, охватывает все виды и формы представления изображений, доступных для восприятия человеком либо на экране монитора, либо в виде копии на внешнем носителе. Она находит применение не только в компьютерном мире, но и в различных сферах человеческой деятельности: научных исследованиях (визуализация строения вещества, векторных полей и т. д.), медицине (компьютерная томография), опытноконструкторских разработках и т. п. [2]

Компьютерная графика и анимация — необходимый инструмент в таких областях, как кино, реклама, искусство, архитектурные презентации, создание прототипов и имитации динамики, а также в создании компьютерных игр и обучающих программ [1]. Постоянно появляются новые области применения компьютерной графики, и

соответственно необходимы педагогические и методические подходы к подготовке как будущих специалистов в этой области, так и выпускников, не являющихся профессионалами в сфере ИТ.

Обучение компьютерной графике – одно из важнейших направлений использования персонального компьютера, на сегодняшний день рассматривается как важнейший компонент образования. Достижения в области ИКТ актуализируют вопросы подготовки специалиста в области представления информации в виде графических образов: чертежей, схем, рисунков, эскизов, презентаций, визуализаций, анимационных роликов, виртуальных миров и т.д. [4]

Безусловно, раздел «Компьютерная графика» является обязательным компонентом содержания обучения для дисциплины «Информатика». Поэтому вследствие неизбежного ограничения количеству часов, отводимых на изучение этой темы, нами выделена проблема исследования: каким образом выстроить методическое обеспечение темы «Компьютерная графика» для наилучшего достижения планируемых результатов обучения?

Согласно тематическому планированию курса «Информатика», изложенному в статье Е.К. Хеннера «Курс информатики в классическом университете» [3], тема «Графические редакторы» входит в модуль «Технологии обработки текстовой, числовой и графической информации, подготовки презентаций». На этот раздел отводится 9 часов, из них: 1 час – лекционный, 4 часа – лабораторные работы, 4 часа – самостоятельная работа студентов. Теперь подробнее рассмотрим цель, задачи, содержание, формы и методы, используемые при обучении студентов рассматриваемому разделу информатики.

Целью обучения любой дисциплины является усвоение обучающимися содержания на уровне, требуемом федеральными государственными образовательными стандартами высшего профессионального образования (ФГОС ВПО). В случае темы «Компьютерная графика» мы рассматриваем в качестве целевой следующую компетенцию из ФГОС ВПО: «владение основными методами, способами и средствами получения, хранения, переработки информации, готовность использовать компьютер как средство работы с информацией».

Переосмыслив представленную выше компетенцию с точки зрения рассматриваемой темы, сформулируем следующие задачи, которые должны быть решены во время обучения. Итак, в ходе изучения темы «Компьютерная графика» студент должен:

сформировать понятие о способах хранения  $\bullet$ графических изображений в памяти компьютера,

овладеть методами создания и обработки графических изображений,

выработать базовые навыки работы с различными  $\bullet$ видами графических редакторов.

Содержание темы «Компьютерная графика» отбирается с опорой на требования, предъявляемые ФГОС ВПО третьего поколения, а также с учетом ограниченного количества часов, отведенных на изучение темы.

Помимо этого, отбор содержания по теме «Компьютерная графика» производится исходя из следующих принципов:

 $\bullet$ в содержании темы должно найти отражение научное содержание предметной области «Компьютерная графика»;

должны быть реализованы требования каждого из  $\bullet$ ФГОС как по позиции «студент должен знать, уметь и владеть», так и по набору формируемых компетенций;

• должна сохраняться преемственность  $\overline{10}$ отношению к школьному информатическому образованию;

должны быть освоены графические редакторы  $\bullet$ общего назначения, на их основе сформированы общие умения и навыки создания и обработки изображений.

Представляется крайне важным, в современных стремительно развивающихся условиях и быстро<br>устаревающем программном обеспечении подобрать теоретические сведения и составить лабораторные работы таким образом, чтобы после изучения темы студенты оказались в состоянии применять полученные умения и навыки для учебных или, возможно, каких-то личных целей. Теоретический материал, излагаемый во время лекционного занятия, должен отражать наиболее значимые сведения о принципах хранения изображений в ЭВМ, о различных типах графики, о всевозможных направлениях применения графических и мультимедийных редакторов.

Практическое же содержание темы с учетом выделенного количества аудиторных часов разбито на две лабораторных работы: «Растровая графика» и «Векторная и трехмерная графика». Подбор графических редакторов для лабораторных и самостоятельных работ осуществляется исходя из возможностей лаборатории, кафедры или учебного заведения (некоторые графические пакеты имеют довольно высокую стоимость). При этом не следует забывать, что в дальнейшей деятельности студенты, скорее  $RCETO$ будут лишены возможности работать с дорогостоящим программным обеспечением, так как их булушая специальность может быть никак не связана с информационными технологиями. Оптимальным вариантом является выбор доступных для большинства непрофессионалов графических редакторов, которые либо являются свободно распространяемыми, либо относятся к бесплатным для некоммерческого использования с ограниченным функционалом.

В ПГНИУ для изучения темы «Компьютерная графика» используется следующее программное обеспечение. В рамках лабораторной работы «Растровая графика» студенты сначала работают с несложным встроенным графическим редактором Paint, с которым они, как правило, уже познакомились в школьном курсе информатики. В работу включены два-три задания на работу  $\mathfrak{g}$ графическими копированием примитивами,  $\overline{M}$ объектов, поворотом и отражением перемещением элементов изображения. Задания служат своеобразным введением в тему «Компьютерная графика», связующей нитью между школьным и вузовским курсом информатики.

Следующие задания лабораторной работы по этой теме нацелены на ознакомление с редакторами, обладающими более обширными функциональными возможностями. По соображениям, изложенным выше, для ознакомления был выбран бесплатно распространяемый редактор GIMP. В ланной программной среде студентами отрабатываются навыки работы со сложными инструментами, а также работа со слоями и создание анимационных эффектов.

В рамках лабораторной работы «Векторная и трехмерная графика» студенты осваивают создание изображений при помощи свободно распространяемого векторного редактора Inkscape: выполняют задания, связанные  $\ensuremath{\mathbf{c}}$ простейшими инструментами, манипулированием объектами, добавлением  $\overline{u}$ форматированием текста. Вторым изучаемым редактором в рамках этой лабораторной работы является SketchUp программа для моделирования относительно простых трехмерных объектов. В настоящее время нами используется версия, называемая SketchUp Make, которая бесплатна для некоммерческого использования, хотя и ограничена по функциональности. Студенты получают возможность в ходе выполнения простых заданий познакомиться с трехмерной графикой:  $CO3TATL$ трехмерный эскиз дома, посмотреть на него с различных  $\overline{1}$   $\overline{1}$   $\overline{1}$   $\overline{2}$   $\overline{3}$   $\overline{2}$   $\overline{3}$   $\overline{4}$   $\overline{5}$   $\overline{1}$   $\overline{5}$   $\overline{1}$   $\overline{5}$   $\overline{1}$   $\overline{5}$   $\overline{1}$   $\overline{2}$   $\overline{1}$   $\overline{2}$   $\overline{3}$   $\overline{2}$   $\overline{1}$   $\overline{5}$   $\overline{1}$   $\overline$ 

По итогам кажлой лабораторной работы стулентам выдается индивидуальное задание для самостоятельной работы. Например, после лабораторной работы «Растровая графика», выдается следующее задание: создать коллаж с подписью из 4-5 фотографий на тему «Мой университет». Студенту необходимо подобрать фотографии (как вариант - самостоятельно запечатлеть то, что ему кажется самым интересным в университете, на цифровые снимки), выбрать редактор, в котором он будет создавать коллаж, обработать фотографии, создать надпись, поработав с текстом. Пример выполнения такого индивидуального задания представлен на рис.1.

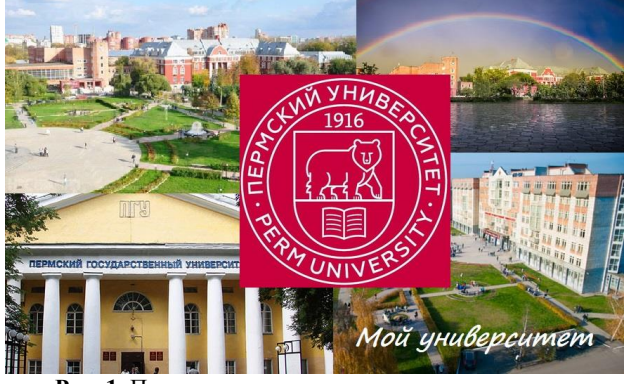

Рис. 1. Пример выполнения индивидуального задания по теме «Растровая графика».

Преобладающими методами обучения в рамках темы «Компьютерная графика» являются слелующие: репродуктивный (при отработке практических навыков работы с графическими редакторами в компьютерном классе) и частично-поисковый (подбор инструментов для наилучшего выполнения индивидуального задания после каждой лабораторной работы). Сравним репродуктивные и

частично-поисковые задания, взяв для примера изучение графического редактора SketchUp.

В качестве *репродуктивного* задания представим создание трехмерной модели небольшого домика. Цель такого задания – познакомить обучаемых с инструментами редактора, продемонстрировать базовые возможности создания с их помощью трехмерного изображения. Для построения модели студентам выдается следующий алгоритм действий, сопровождаемый устным комментарием преподавателя:

1. Нарисуйте прямоугольник и сделайте из него коробку при помощи инструмента «Тяни\Толкай».

2. Вырежьте часть одной грани прямоугольника при помощи инструментов «Окружность» и «Тяни\Толкай».

3. Поверните модель и изучите ее со всех сторон, воспользовавшись инструментом «Орбита». Для масштабирования и перемещения примените «Панораму» и «Масштаб».

4. Нарисуйте на верхней грани коробки линию, следите за подсказками – линия должна идти от одной грани до другой из центральной точки («точка середины», подсвечивается синим цветом).

5. Выделите линию с помощью стрелки («инструмент «Выбрать») и, воспользовавшись инструментом «Переместить», потяните вверх, создавая крышу дома.

6. Создайте при помощи линий (обращая внимание на их цвет) прямоугольник на крыше, который послужит прообразом печной трубы.

7. Растяните этот прямоугольник при помощи инструмента «Тяни\Толкай», лишние линии удалите «Ластиком».

8. Сделайте для трубы заливку (инструмент «Заливка»), имитирующую кирпичи, для стен дома – имитирующую камень.

Таким образом, в ходе выполнения этого задания студенты применяют по образцу только что усвоенные знания. Подобные репродуктивные задания особенно эффективно содействуют отработке практических умений и навыков.

Примером *частично-поискового* задания может служить создание трехмерной модели дома мечты. Цель такого задания – закрепить навыки работы с инструментами графического редактора, а также научиться подбирать инструменты, цвета и заливку для построения задуманного изображения. Студентам предлагается придумать произвольное здание, в котором они хотели бы жить, и создать трехмерную модель такого дома в графическом редакторе SketchUp. На изображение накладывается ряд требований: модель не должна копировать те, что создавались по выданным ранее алгоритмам, а в процессе создания должны быть задействованы различные инструменты (не менее пяти), причем хотя бы один из тех, которые не использовались ранее.

Выполнение подобных частично-поисковых заданий способствует более осмысленному и самостоятельному овладению знаниями и развитию навыков творческой учебно-познавательной деятельности.

Основной формой обучения являются лабораторные работы. Выделим также индивидуальную форму обучения, которые применяются во время выполнения заданий в компьютерном классе, что обеспечивает комфортные условия работы и развитие самостоятельности.

Средствами контроля при изучении темы «Компьютерная графика» будут служить проверка выполнения практических заданий во время лабораторных работ в компьютерном классе, и индивидуальных заданий, которые студенты выполняют самостоятельно. Диагностика теоретических знаний осуществляется при

помощи компьютерного тестирования. Диагностика практических умений осуществляется в ходе проверки выполненных практических заданий, оценка за которые выставляется по двухбалльной шкале: «зачтено» – «не зачтено».

Результатом, диагностической целью изучения темы «Компьютерная графика» является готовность студента использовать графические редакторы для создания и обработки изображений в процессе обучения. Уровень сформированности подобной готовности у студентов мы можем оценить по итогам выполнения индивидуальных заданий.

Схематично изложенные выше особенности методики обучения компьютерной графике в рамках курса «Информатика» представлены на рис. 2.

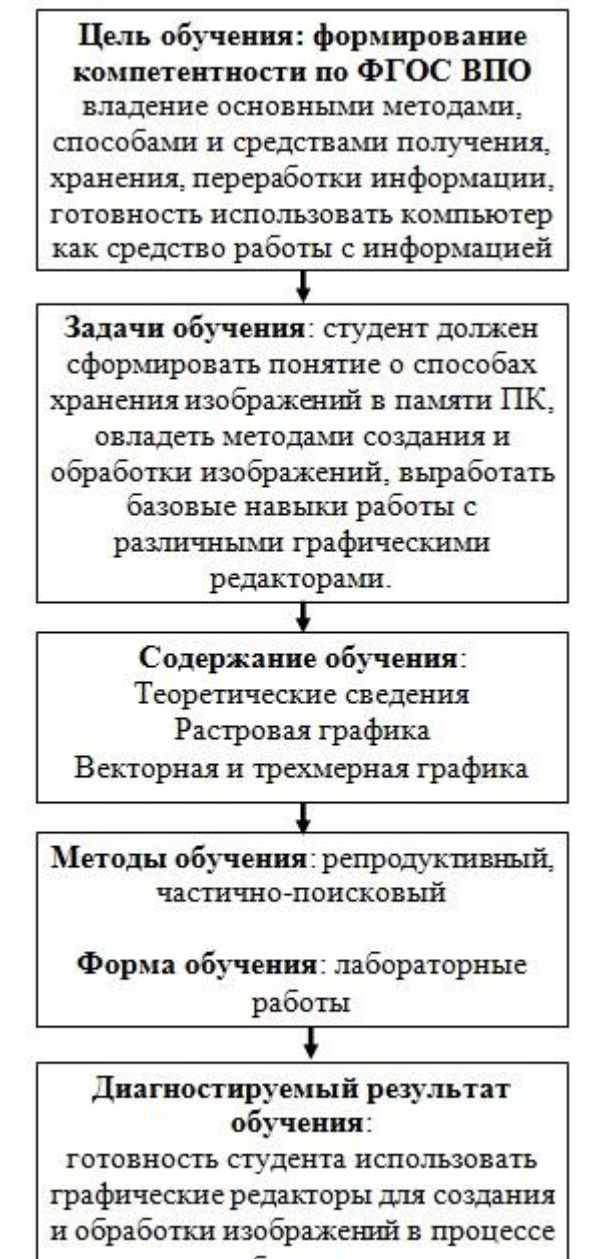

обучения.

**Рис. 2.** Особенности методики обучения компьютерной графике в рамках курса «Информатика».

Итак, обучение компьютерной графике, безусловно, относится к одним из важнейших разделов обучения информатике в вузе, в том числе и на непрофильных специальностях и направлениях. В условиях ограниченного количества часов, выделяемого на этот раздел, особое внимание следует уделить подбору содержимого и изучаемым в рамках темы графическим редакторам. Для достижения наилучшего результата следует переходить от простых программных средств к более сложным, обладающим большими функциональными возможностями. Рекомендуется плавный переход от репродуктивных заданий на воспроизведение к частичнопоисковым заданиям, с подбором программных средств для их выполнения.

## **1. Литература**

- [1] Коджаспирова Г. М., Петров К. В. Технические средства обучения и методика их использования: учеб. пособие для студентов высш. учеб. заведений. 2-е изд., перераб. и доп. М. : Изд. центр «Академия», 2005.
- [2] Сакулина, Ю. В. Компьютерная графика как средство формирования профессиональных компетенций / Ю. В. Сакулина, И. В. Рожина // Педагогическое образование в России. – 2012. – No 6. – С. 76 – 80.
- [3] Хеннер Е.К. Курс информатики в классическом университете / Е.К. Хеннер, Н.Н. Василюк // Педагогическая информатика. – 2013. – №2. – с.3-15.
- [4] Чернякова Т.В. Методика обучения компьютерной графике студентов вуза: автореферат дис. ... канд. пед. наук / Чернякова Т. В. – Екатеринбург, 2010.

## **Об авторах**

Василюк Надежда Николаевна, к. пед. н., доцент кафедры информационных технологий механикоматематического факультета Пермского государственного национального исследовательского университета. Ее e-mail nadia-vasiluk@yandex.ru.